AsAŠÒaË'ÄÔ‡Ìè¾Áv»R×ê¿ ÊëØní,¿ <Áð͇AŠÒaŠŀ>»T¿Y¥Æ Í,пUØ ÄJumper ÕaËIÚj ÄÔÖê¿ö»X

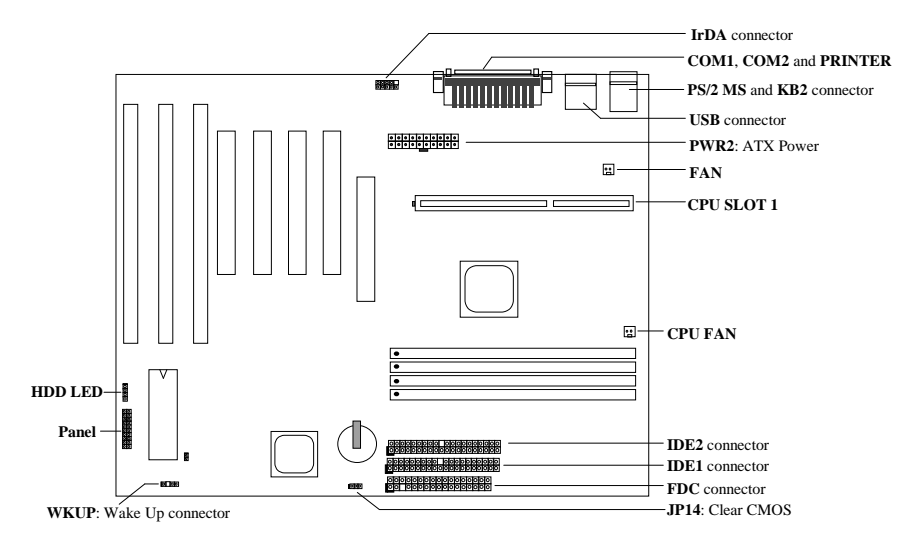

AX6L ÂýÀÍ ÀyĐI ¿ ĐzÄÔ¿nÉú»X

Ï] Jumper ÍnÇf AX6L Â È ¾WÜŠß Jumper ÄÔÍnÇf»RCPU Ó"Ú½éÚh̉¿¿YÀõÊäÊŐÎ Ãè¿ëÍ€ß ×ïØý»R ÂþÍnĂŠÇâÚ<À†Às¾Ő÷Ó"ÀÚÄÔ EEPROM ¾Ô»RμÃëÂé¿èÄæÁ ÀyÄÔ¾Å\»T

ÌÞ¾Q¾ ¾Ő÷Ó"ÀÚÄÔ¿UØ Ä` (Battery-less) AX6L ÄÔ CMOS ÍnĂŠÒ ÈàÚ<À†Às¾Ő÷Ó"ÀÚÄÔ EEPROM¾Ô»R ¿SAX6L ÄÔ RTC x Ô (real time clock) ¾ 40+0, AÚ > RÀnAÓ AX6L Æ Ì Þ¼Q¾ AÍ Ú Å ` ÑÁÃÚÄÔ¿UØ Ä ` »T Ú Đ»Đ"Ø (Suspend to Hard Drive)»X;ë BIOS ¾ ÎÄ»R;  $\vec{E}$  = i ¿òÅvÄÔ% ÁQÚ<À†Â IŠÔê%»R\*f \*QÀÒĐ"Ø Eã¿ù ¿†¿i Ç Âí ÄÔÏvÇË»T

ÖaØôØ ŐŐĔĔĐ"Ø (Zero Voltage Modem Wake Up)»XÍ·Ó]Í, Çí; πετύ»RΕ·ÄÔ‡lèÎ\_ÉúÊ ÀsÁÓ; Ý Ø ÄÔ ÄÆÔR¾f ÀõÊäËÏ߿ӄÒö»RÀnÀÓ¿z¿YÓS¿èÂí¿cÑ Ó"ÒöÏÄÙ Ø ÃèÆ` ÀÆÏ, ĐáÉ^Ï¿»T RTC ÊÈãĐ"Ø ¿zÀõÀ ÍnÊĐ"Ø ÄÔÈãĐ»»T

Ô]Ó,, AHÅ `BQ (Over-current Protection)»XCPU core 15A Ó]Ó,, AHÅ `BQÓ,,Ò »R¿z¿YŨñÁ \ÒaØ Èã¾Âg¾εPp ÄÔÏ^Ò »T

CPU Ó]Ö Å `BQ (CPU Thermal Protection)»XÑ CPU ÑBÅñÊÄà ¾QÇí ÚŠÍnÇâÄÔÈãÇî »R‡Ì èÑ AõÊäÇÊÁT CPU ͇Åñ»RÂÝÍ'Ó] ÚÍ¿èÏ'À» (Àf Hardware Monitor Utility) Ï, ¿i ÞÏÁzÊeÈÁ»T

‡ÌèÓ"Ú¼ÔäËË»XÍ, Çí ÍnÇf¿zÅ Þ ÔäˡÌèÄÔ¼ÁQÓ"Ú¼»RÚàÆuÆ ÁpÀÍÌÁËqÄÔÄÆĂf»T

λaÂS; Îλλ»ΥζÚ!/»^Ò (Switching Regulator)» XÒ ¾ QÉ ÄÔÅUλaÂSλ»λÍΑ ÊÄÄÔÈÞÌ ‰RÓ Ñ†¾ Q, CPU ÄÔ <sup>3</sup>⁄pÎÃË\_Á ÂýÖ^Ãä»T

75/83.3MHz ; • Úh (75/83.3MHz External Clock) Xhi Ai , Ai , • Úh E AE MB Ae ; e AadsAe ; e 34h A > T À ×êË'ÄqÑ\_»RĐhÚhÄÔÏÌÄX¿ǼúÑ'ØãÇa‡Ìè¾ẤÇÊ»RÆàÀöÀÍ¿ǼúÑ}ÝrĐxÝþ¾)¿ »T

 $-5-$ 

×êÄqÑ\_»X <Áð͇ÀŠÒaŠŀ>¿^Æ`ÇÅÜZÀ»ÀT¿i ¾QÂáÄqÑ\_ÂàĐÏ »RÇj Õ÷Ç€Ò Òî Ì í ÄÔŐ»Ã »RÛóÆ` xêË' ÊëØm<Âé¿è¾ï¿f>»T

## ÍnÊ CPU Èð¾iÓ"Ú½

Í, Đ ¿UØ Ä` ¿z¿YÀõÊäÊÕÎ CPU Ó"Ú!⁄»R ÂÝ¿S¿z¿YB Ë'Às CMOS Setup ¾ ÁnĂŠ CPU Úh̉RÀíÏ]ĐÑ Âézè jumper»T

### ÍnÊ CPU Úh̉

CPU Úh̉= $\ddot{C}$ ÙÚh¾ \* ¿•Í»Úh̉

BOIS Setup à Chipset Features Setup à CPU Clock Frequency (zÉúÄÔÍnÊÀÍ 66, 68.5, 75 Ôa 83.3 MHz)

BOIS Setup à Chipset Features Setup à CPU Clock Ratio (zEulophasal 1.5x, 2x, 2.5x, 3x, 3.5x, 4x, 4.5x, 5x, 5.5x, 6x, 6.5x, 7x, 7.5x, 0a 8x)

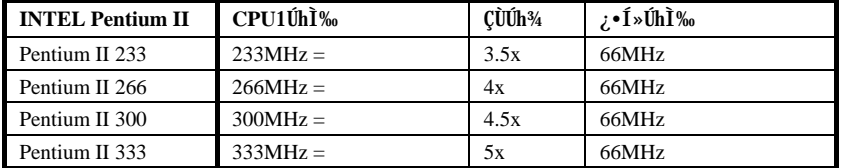

## Í †ËÏ CPU ÇÑÈÊ

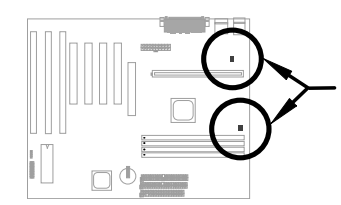

Às; UØ Ä` ¾n»RÀ;QCí Öê€TU FAN Õa¾QCí Öê; öÆFAN ÄÔ ÇÑÈÊËÏÚj »TÍ, ÂüÇí ËÏÚj ͽz; Y¾)ÎÄÏŠß ÔäËË¿nÉú»T

## Intel PIIX4 Î0<sup>3</sup>4 Ìï 0a Seagate HDD 34D» Ä0AbčvÃäÊ÷ÝU

ÀÍÂáÜÜÎô¾多pÎà Ultra DMA ÄÔ Seagate ÏŠÔê»RÒ 3.3V PIIX4 ÎÓ¾ Ìï (Intel 440LX ¾ 430TX PCIset) Ñ AÍ ?44 Fô EvÄÔË» Áè» R ?440] Ñ † ÄÔ Ultra DMA Ï ŠÔ ê Î \_ ÂdÀÍ Í, Çí Ê÷ ÝU ?4 W T

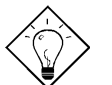

ν öK1 ÇjË' Ï, Ì' ÏŠÔê ¾ Đ \ AÍ ¾ QËzĐ Áè ÄÔÔ Aü Öê ßì 19 ¾ QË Ï Ã ¾ N 3D? Dg 171 Fg Z€‡v..wrtv1T,~fr‡zs}v3:»RÎ\_Ä ¿öÍ, Çí İŠÔ꾊ÒxÓ]Î Òï»R¿z¿YÕa1aZZi E1ÆŏÈv»T

## $\frac{3}{4}\sqrt{0}$ ÷Âé; èÓ, ÀÚÄÔ; UØ Ä`

ÆF34MBeÚÍÚ Å`»IAOpen ÄÔ AX6L EÞ¿è34W; QÆnGO¼ÄÔbattery-less (344Ő÷Âé¿èÓ"ÀÚ) ÍnGf»T¿^G €ATX Û"Ñ××<sup>~</sup>%Aø%f»RË'Å\%4D-ARÂé¿èÓ"AÚμeÓ"Ñ×ÏÓRTC (real time clock) Õa CMOS Setup»TÍ, ÔòÍn ÇfÄÔÀ€ÍSÀsà »R¿z¿YÛñÁ∖Ó"ÀÚÃdÓ"Èã»RÙ ¿¼CPU ÚhÌ%ŐaCMOS Setup Ï¿Ò Èà»T¾Ú) Aʾ₩4 Å∖Âé  $\tilde{\chi}$ èÄæÄÔÕ÷Ç€»RÁôÇæÃæÏ^ÚYÄ 34MAQÛ ØjÓ"ÀФR-2032)»RÃì $\chi$ YÀfÄXË'ÑbÇ€ $\chi$ èÓ"ÀÚÄÔÒö»R34y $\chi$ Y34/ $\chi$ è Ë\_¿ÀÃøËÖ»T

 $\sim 6$ ~

## Åv¾ ÇËÄ`Ëà×^ËÏÚj

ÀÓËà×^ËÏÚj ¿z͆ËÏ Power LED»SKeylock»S Reset Å Đ†Ôa Speaker Ï¿»T

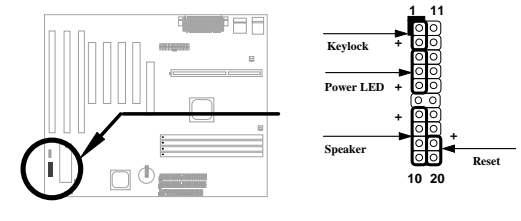

#### **Load BIOS Setup Default**

CED24 BIOS Setup»RzzÀs POST (Power-On Self Test) ÈãÅ ¾ DEL »TÏ ^ ÅûÙ Â "Load Setup Defaults" ; YÙ ¾ Í aØRÑ ÄÔÍ mŠCâ»T Í ad€¾ L€Âé; è "Load Turbo Defaults"»R'ÅUË \* xeÅYË 'ÄÔÂÏ è 30; (CPU, DRAM, HDD Ï;) ÉúÊ Ãí Ë, À »T ÀÍÝ BIOS ÄÔÒîÌíÒ Êe»R×êÊëØmUØ Ä`ÄÔ<Âé¿è3ü  $\dot{\mathcal{L}}$ f>»T

#### $\tilde{E}$   $\tilde{E}$ ½ Win95 ¾Ä $\tilde{0}\tilde{E}$ ÷ÒÓ

Intel ÄÔ 430TX Õa 440LX ÎÓ¾ Ìï¾Îþ Tì ĐIÑTÄÔÖêÑá»RÓÍÆ "ACPI"»S"USB" Õa "Ultra DMA/33" Ï¿»RÏ^ÀtWin95 Às 1995 À•ËÚ¿i ÈãÂݾÉúÓŠÄØÑÅÍÍ, ÂáÍhÈ »RÃì¿YÀs»^ÒaÒ~ÔøÌ'C »‰?ÄŸ¿i Ì'Îi CíÊ÷ÒÓ»TŨ Ï^Í, ÀsÓ ÕôÂé¿è¾nÂÝÏ]¿ À ¾Â"Ö‰Be»RÀ ÆÊ¾WÄRÊâÂé¿èÄ&ABpenÍ€ß Đ"Ï, ¾YÇ Û6Æ Aỹ I, MW AOchip Í, Çí M Ây I' A»Âí DeÃ^ AÓÊ÷ÝU»TË ¿z¿YË"¿UØÄ` ŬYÄÄÔ¿ÔêM ÃèÁôÇæÄÔÔ ÉÒMh (www.aopen.com.tw) Ë, Í, Çí Í € »TÂþÂé¿è<sup>3</sup>DÇËÅUËqUÌ Ã »RÂÝ¿SÉúÊ ØR¿è à Ãì ÀÍ ÄŐTX/LX ¿UØ Ä`»RÀí¾z^ÇÇÊÀsAOpen ÄÔ̼•»TÇ€Âé¿èÍ, ÇíÍ€ß ÄÔÒö»R¿^Ç€Ä×ËÏÊ À aochip.exe Î\_¿z¿Y¾WT

#### ÀŠÒa Ultra DMA/33 Driver

Ë' ¿Ë"¿UØ Ä`ÚYÄ ÄÔ¿ Ôê¾ ÃèÁôÇæÄÔÔ ÉÒ Ë, Ultra DMA/33 IDE driver»RÀŠÒa¾ Ä|Æ Ä×ËÏÊ À setup.exe»T

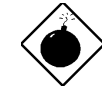

PĬÁz: AŠÒaÍ, Çí driver ¿zÉúÑ"ÍCHÀ Suspend to Hard Drive Ï]Ä|DĐÁbÊ À »T

#### CPU  $0 \mid 0 \mid \hat{A} \cap BQ$

Ñ CPU ÑBÅñÊÄÄ ÓŠÍnÇâÈã»RCPU ͇ÅñÎ\_Ñ<sup>¥</sup>ÀõÊäÇÊÁT»RÂÝ¿SPC ĨÇÛ€ØÓÑ<sup>¥</sup>i, ¿i ÞÏÁzÛ€»T AOpen Í€ B Đ"Ï, ¾YÇ Õ†ÁQ¾₩QÇí ¾ ÂýÏ' À Hardware Monitor Utility» RzzYzèÂí ÔäËËCPU ÑBÅñÕa¾ ÁQÓ"Ú1» T Ë ¿ $\ddot{E}$  "¿UØ Ä `ÚYÄ ÄÔ¿ Ôê¾ ÃèÁôÇæÄÔÔ ÉÒ Ë, Í, Çí¾ÂýÎ 'À»»T

## $\hat{A} \setminus \hat{0}$ "Ñ×ÖàØôØ ÕÕËËÐ"Ø (Zero Voltage Modem Wake Up)

Ábzè ATX Soft Power ÄÔzmÉú (zzÍ 'Ó] Í €ß ÃèŪp×] Đ"Ý PC)»R ‡lèzz YÀsÝ Ø ÄÔÄÆDR¾F »RÒxzëÖà 000 Ë1 ÊaÂYAōÊaËI B¿Ó"Òö»TÍ, ĐI ¿mú AUË (ARAI ¿èÂí Ö1 ÚÚĐAÉ^0 ŐaÏÄÙ Ø »RAí Íæ4ÄÔÆ É"Asà »Rʽ 34MbálèÄÔ¿•ËÏÀ»ÖàØôØ 34¿•»RË'Ûó¿z¿YÂé¿è3ÔËÏÀ»ÖàØôØ (Internal Modem Card) Âí 34pÎÃÀÓ¿m Éú»TË ¿¿¿YÂé¿è AX6L Ñwʇ MP56 ¾ÔËÏÀ»ÖàØôØ »R¿ÇÈãÈô¿ÕÏ]Õ÷¿è ÝS¿•ÄÔÓ"Ñ×»TÒîÌíÒ Êe»R×ê 摯m<Âé¿è¾ü¿f> ÃèÁôÇæÄÔÔ ÉÒ»T

 $-7-$ 

#### $\hat{A}$ fÀ  $\hat{A}$ <sup>é</sup> $\hat{c}$  è Suspend to Hard Drive?

<sup>3/4</sup> Ä|<sup>3</sup>/Q»XÂé¿dfile ÊëÖà (ØR¿èà FAT16 ÚãÈñ‡Ìè)

×êà Èô¿òÙ Ê À ¾fÀTÅ ¿`»RÀsÏŠÔê¾Åò¿ù¾QÇíÛ ÜÝŰã»R¿èÂíÚ«À‡Â‡ÌèÄÆÔR¾È°Øêß Ò Èà»X

C:>AOZVHDD /c /file

×ê×eÊË'Æ ÁpÀÍÂÆÈ ÄÔ͆Þ ÔéÔêÄßлË\_Âí̽;çŨ ÜÝŰã»TÂìÀ∱»RÀfÄXË'À≸2MB ¿UÊ`Øêß Õa4MB ÄÔ VGA Ê`ØêB »RÂÔÕ Î Õ÷C€Àö¾B6MB (32MB+4MB) ÄÔ͆Þ ÄBл»TÀfÄXAOZVHDD Áb¾Â ͆Þ ÄB  $B$ » $R$ Ë'; $zy$ YÂ $e$ ; $e$  DOS ÄÔ DEFRAG Ï'À»ÃèÆ` Win95 ÄÔ»^Ô $e$ Ô $e$ (ÅIıÏ' $\lambda$ »»‰ $\delta$ iØyì'Ï $\delta$ Ô $e$ » $R$ ; $Y$ Ì1 $\psi$ cÂ $R$ Ê ÄÔ͆Þ ÄßĐ»»T

<sup>3/4</sup> Å |<sup>3</sup>⁄X»XÂé¿è**/partiton** ÊëÖà (ØR¿èà FAT16/FAT32 ÚãÈñ‡Ì è )

Âé¿è AOZVHDD ÀsÏŠÔê¾Åò¿ù¾QCí¾ÍÍèÊé»RÂíÚ«À†ÂÌÌèÄÆÒR¾Ê`Øêß Ò Èà»TC€Âé¿èÍ, Cí¾Ä|¾Í Åv»R¿ÌÐÑ; ÀsÏŠÔê¾ÚŠÉu¾QÐ Äßл»TÁôCæÅòÞÍË'ÈôØô¿ÖÂíÊ` Øêß Üi ¿cÄÔ;ÆúÄÆÀf»RÓŠÉuÒ ¾ÄÔÔé BĐ»»TÂì Àf»XÇj Ë'¿òÅvÀÍ32MB ‡Ìè¿UÊ`Øêß Õa 4MB ÄÔ VGA Ê`Øêß »RÀí¿ÖÂí ÇfÓÔ¾ÕEß 64MB ¿UÊ`Øêß »RÂÔÕ Ë'Íæ\€Âé¿Ôê‰?ÂýÏ' À» (Àf fdisk) ÓŠÉu¾QĐ 68MB (64MB+4MB) ¿Y¾nÄÔ¿Ö¾Úè ÊéÊ »TÏ^ÅûÙ ¾¼fÀTÅ ¿`»X

C:>AOZVHDD /c /partition

ÀfÄXË'ÄÔÏŠÔêÂdÀͿ־ŰĕÊéÊ »R¼½ÁàË ¿òÅvÔéÔê¾ÄÔÒ ÈàÙ ¿¼R×ê¾Âé¿èÍ,Çí¾Ä|»TÒîÌíÒ Êe»R ×êÊëØm<Âé¿è¾ï¿f> ÃèÁôÇæÄÔÔ ÉÒ»T

## $\frac{\text{A}f\text{A}}{\text{A}q\text{E}}$  BIOS?

- 1. Ë., AOpen ÄÔÔ ÉÒ Ë. цÄÔ BIOS ÚãÈñ»RÂì À f AX6L130.BIN»T
- 2. ¿ë A ÔéÔê¿YDOS Đ"Ø ¾ Đ"Ø »RÂÝ¿S×ê¾Ê À Àf ÔòÊ` Øêß ÔøÌ'Ï'À×(Àf HIMEM»SEMM386»S QEMM386, ...)»T
- 3. ×êÊ À C:> AOFLASH AX6L130.BIN
- 4. ÀsÒ ¾Ñ†ÄÔ BIOS ŰāÈñÅû»RÏ'À»ÑĚ÷Ë'Æ`ÁpÇ€Ë\_ÜÜÄÄÄÔ BIOS À†Â ÔéÔê¾4R×êÙ Øö "Y" Ë\_Âþ ˠÆÊ "BIOS.OLD"»T
- 5. Ú<À†ÜÜÄà BIOS ÁÓÌÀÅû»R×êÅ ¾™Y" Đ"Ã}ĐzÀ Ù\_Ù »T
- 6. ÀsÙ\_Ù Ó]Ï<sup>'</sup><sup>3@</sup>\*RÙÝÓ Ñ<sup>"</sup>Bý¿ö¾A<sup>'</sup> "FLASHING" ÄÔÊeÈÁ (Ù\_Ù ¾?»RÀÓÈã¾uÒf¾<sub>%</sub>zÝ Ø »T
- 7. Às "FLASHING" ÊeÈÁÈ ¿¼û»R×êÝ ÍÆÓ"Ñ×ÂÝÇÅцÐ"Ø »T
- 8. **Đ**"Ø ÅûÅ ¾f "DEL" ÛpĐz¾ BIOS Setup ÏvÇË»T
- 9. CÅц٠Ê "BIOS SETUP DEFAULT" Ù ĐĬ»RË Â‡ÌèÍnĂŠÀsÍæÝCÊÄÔÄÆÛR»WÄèÄæË'%v $\chi$ Y×ïØý ÀÂÇ ¿ÄÔÍmĂŠÇâ»T
- 10. Ù Øö "Save & Exit"» $R\hat{A}$   $\hat{A}$ 0 $\hat{I}$   $\hat{A}$  $\hat{Y}$  $\hat{A}$  $\hat{A}$  $\hat{E}$  $i$  » $Z$

ÒîÌiÒ Êe×êÊëØmUØÄ`<Âé¿è¾i¿f> ¾ÄÔ "BIOS Flash Utility" ¾QÒo T

*~8~ 8*